## CODE39 設定

## 【チェックデジット設定】

Enable Code 39 check don't send check bit Disable Code 39 check(default)

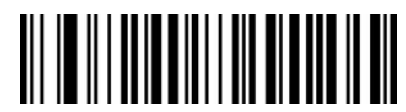

Enable Code 39 check send check bit

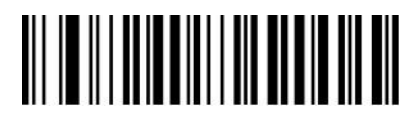

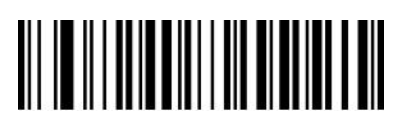